# **83 - SUDO - root Programme unter user laufen**

```
# sudoers file.
#
# This file MUST be edited with the 'visudo' command as root.
#
# See the man page for the details on how to write a sudoers file.
#
# This line will allow john to run the 2 commands without having to
# enter his own password.
john pc-02=NOPASSWD:/usr/bin/reboot,/sbin/halt
# This line will allow marty to run the command /usr/bin/reboot
# without indentifiying himself but will need to identify himself
# to be allowed to run /sbin/halt. 
marty pc-02=NOPASSWD:/usr/bin/reboot,PASSWD:/sbin/halt
#-------------------------------------------------------------------------
```
### **'Runas' Specifications**

A Runas Spec is simply the name of the user of which the present user will take identity to run a command. If you do not specify a Runas\_Spec in the user specification(enclosed in parenteses) ,a default Runas\_Spec of **root** will be used.

A Runas\_Spec sets the default for commands that follow it.

What this means is that for the entry:

```
charlie pc-02 = NOPASSWD:(john)/bin/ls,/bin/kill,/usr/bin/who
debby pc-02 = (hans)/bin/ls,(root)/bin/kill,/usr/bin/lprm
```
The user **charlie** may run /bin/ls, /bin/kill, and /usr/bin/lprm but only personified as 'john' without having to enter charlie's password with thew command **sudo -u john /bin/ls**

The user **debby** can run the command /bin/ls as hans and /bin/kill and / usr/bin/lprm as root. Runas Spec can be a real username or an alias (User Alias)

#### **Aliases**

```
# Host alias specification<br>Host_Alias THIS_HOST=de
                           Host_Alias THIS_HOST=dozlinux
```
# User alias specification **User\_Alias HELPERS=john,mary,hans,peter**

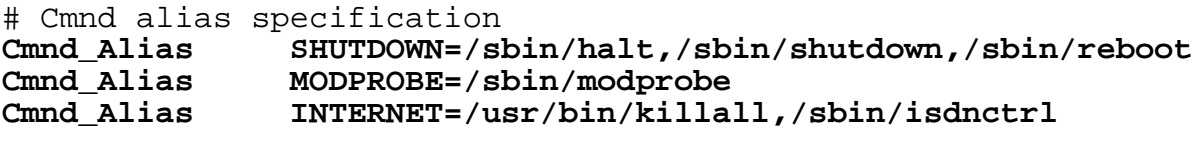

```
# User privilege specification
root ALL=(ALL) ALL
HELPERS THIS_HOST=NOPASSWD:SHUTDOWN
pierre THIS_HOST=NOPASSWD:MODPROBE,NOPASSWD:SHUTDOWN
proxy THIS_HOST=NOPASSWD:INTERNET
         wwwrun THIS_HOST=NOPASSWD:INTERNET
```
### **NOPASSWD and PASSWD**

By default, sudo requires that a user authenticate him or herself before running a command. This behavior can be modified via the NOPASSWD tag. Like a Runas\_Spec, the NOPASSWD tag sets a default for the commands that follow it in the Cmnd\_Spec\_List. Conversely, the PASSWD tag can be used to reverse things. For example:

## **ray rushmore=NOPASSWD:/bin/kill,/bin/ls,/usr/bin/lprm**

would allow the user ray to run /bin/kill, /bin/ls, and /usr/bin/lprm as root on the machine rushmore as root without authenticating himself. If we only want ray to be able to run  $/bin/kill$  without a password the entry would be:

### **ray rushmore=NOPASSWD:/bin/kill,PASSWD:/bin/ls,/usr/bin/lprm**

### **Other special characters and reserved words:**

The pound sign (' #') is used to indicate a comment (unless it occurs in the context of a user name and is followed by one or more digits, in which case it is treated as a uid).

Both the comment character and any text after it, up to the end of the line, are ignored.

The reserved word **ALL** is a built in alias that always causes a match to succeed. It can be used wherever one might otherwise use a Cmnd\_Alias, User\_Alias, Runas\_Alias, or Host\_Alias. You should not try to define your own alias called ALL as the built in alias will be used in preference to your own. Please note that using ALL can be dangerous since in a command context, it allows the user to run any command on the system.

An exclamation point ('!') can be used as a logical not operator both in an alias and in front of a Cmnd. This allows one to exclude certain values. Note, however, that using a ! in conjunction with the built in ALL alias to allow a user to run "all but a few" commands rarely works as intended (see SECURITY NOTES below).

Long lines can be continued with a backslash ('\') as the last character on the line.

Whitespace between elements in a list as well as specicial syntactic characters in a User Specification ('=', ':', '(', ')') is optional.

## **Wildcards** (aka meta characters):

**sudo** allows shell-style wildcards to be used in pathnames as well as command line arguments in the sudoers file.

Wildcard matching is done via the POSIX fnmatch(3) routine. Note that these are not regular expressions.

- Matches any set of zero or more characters.
- ? Matches any single character.
- [...] Matches any character in the specified range.
- [!...] Matches any character not in the specified range.
- \x For any character "x", evaluates to "x". This is used to escape special characters such as: "\*", "?", "[", and "}".

Note that a forward slash ('/') will not be matched by wildcards used in the pathname. When matching the command line arguments, however, as slash does get matched by wildcards. This is to make a path like:

#### **/usr/bin/\***

match **/usr/bin/who** but not **/usr/bin/X11/xterm**.

## **Exceptions to wildcard rules:**

The following exceptions apply to the above rules:

"" If the empty string "" is the only command line argument in the sudoers entry it means that command is not allowed to be run with any arguments.